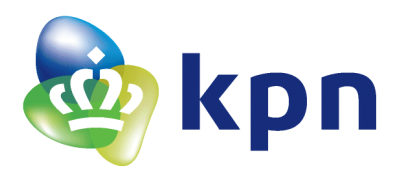

## Aanvraagformulier Machtiging VPN over het Gemnet netwerk t.b.v. koppeling met het Inlichtingenbureau

Dit formulier is bedoeld om toegang door het Inlichtingenbureau aan te vragen. Hiermee kunt u eenvoudig en veilig berichten uitwisselen met het Inlichtingenbureau. Door de onderstaande stappen te volgen, zorgt u voor een veilige en betrouwbare verbinding via het Gemnet-netwerk van en naar het datacentrum van het Inlichtingenbureau Heeft u hulp nodig bij het invullen van dit formulier, neem dan contact op met KPN Lokale Overheid via (070) 343 69 00. Wij helpen u graag verder.

## **Invullen**

Door ondertekening van dit formulier verleend de gemeente aan KPN toestemming verkeer afkomstig van het Inlichtingenbureau via het Gemnet-netwerk door te laten naar ons lokale netwerk. De overeenkomsten tussen onze organisatie en KPN Lokale Overheid, alsmede de Algemene Voorwaarden KPN Lokale Overheid zijn onverkort van toepassing, ook op de door ons gewenste verbinding en hierbij gegeven toestemming.

Gegevens IP-adressen ten behoeve van bovenstaande koppeling:

- IP-reeks van het Inlichtingenbureau: 192.168.73.0 /24

- IP-adres(sen) of (deel van de) reeks van de Gemeente:

Toelichting: elke gemeente is op Gemnet bekend met een IP-reeks. Vul de IP-adressen of (een deel van) de IP-reeks in welke voor het Inlichtingenbureau benaderbaar moet zijn.

Datum: \_\_\_\_\_\_\_\_\_\_\_\_\_\_\_\_\_\_\_\_\_\_\_

Naam gemeente:

Bevoegde contactpersoon binnen de gemeente:

Functie van de contactpersoon:

Handtekening:

**Opsturen per post** KPN Lokale Overheid Rontgenlaan 75 2719 DX Zoetermeer

**per e-mail** info.lokaleoverheid@kpn.com